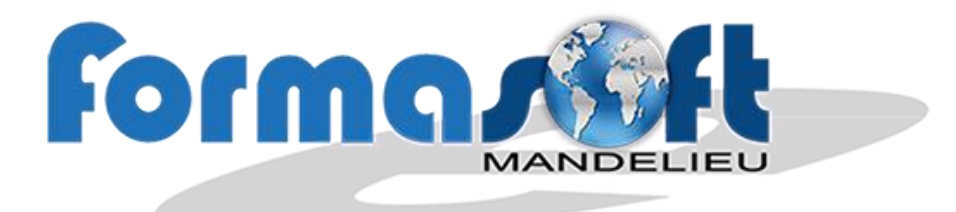

# **CCP 2 DU TITRE PROFESSIONNEL D INSTALLATEUR DEPANNEUR EN INFORMATIQUE**

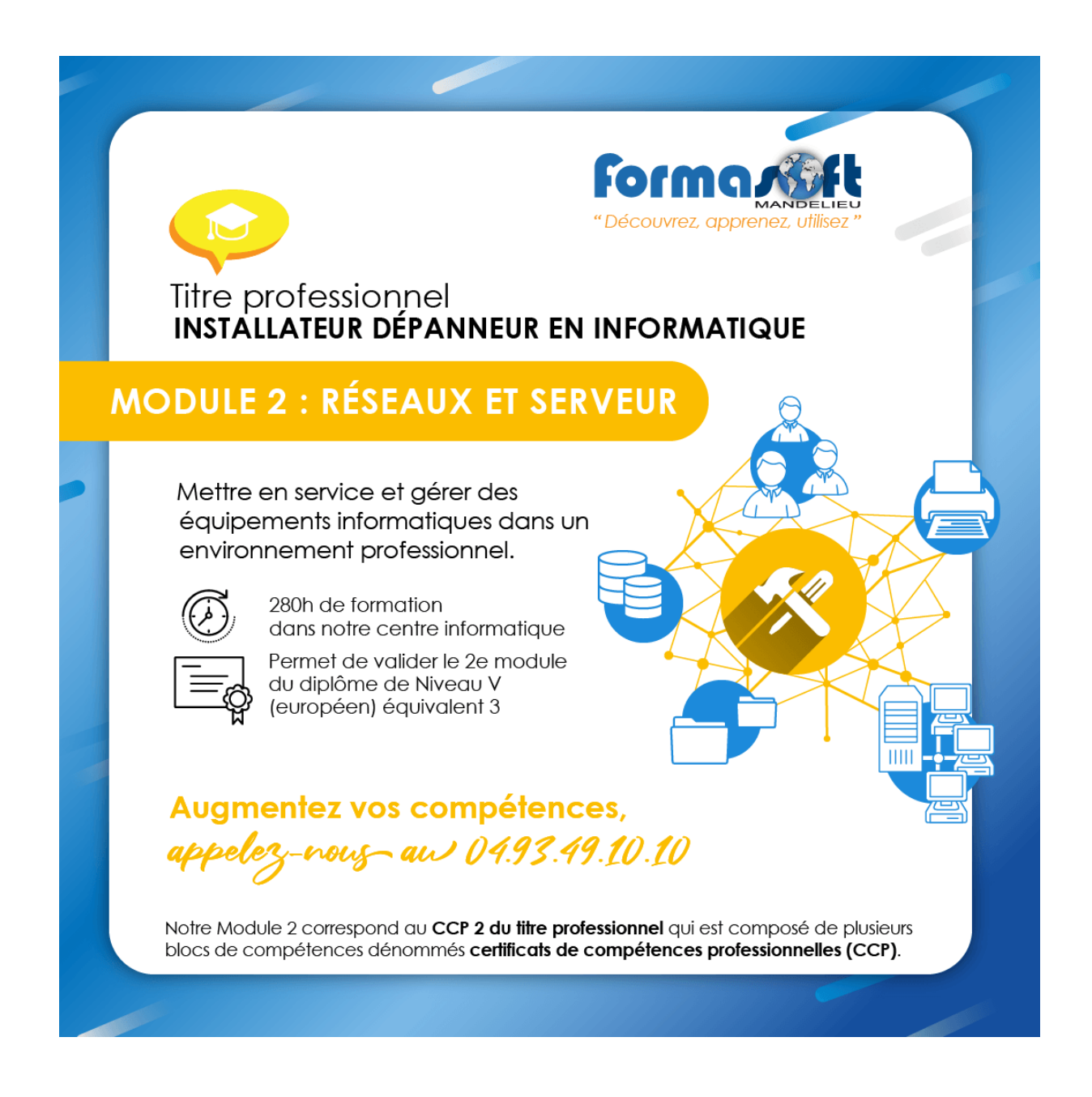

**154 avenue de Cannes - 06210 MANDELIEU - Tél. : 04 93 49 10 10 - Fax : 04 93 48 82 42 Code APE : 8559A SAS au capital de 40 000 Euros - RCS CANNES - www.formasoft.fr - N° de siret : 399 634 492 000 25 -N° de déclaration d'existence : 93060316106 enregistré auprès de la préfecture Région Paca**

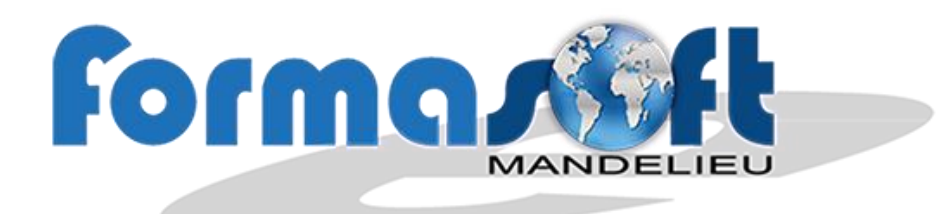

**CCP 2 Dépanner et reconditionner des équipements informatiques fixes et mobiles**

## **Pré requis :**

Etre titulaire d'un BEP ou CAP ou avoir suivi la scolarité complète y conduisant

Ou avoir un niveau 3ème

Ou avoir 3 années d'expérience professionnelle dans le secteur. Il peut être salarié dans un service informatique d'une administration ou d'une entreprise, il peut travailler dans une entreprise de vente et dépannage d'équipements bureautiques.

## **Durée :**

## **3 semaines de cours et 2 semaines de stage en entreprise**

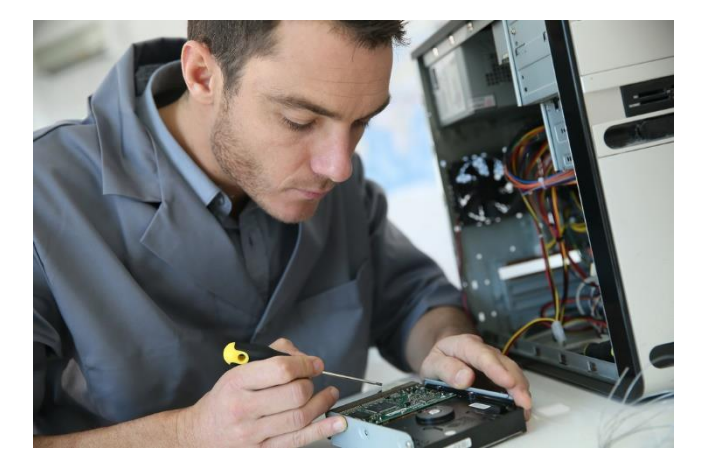

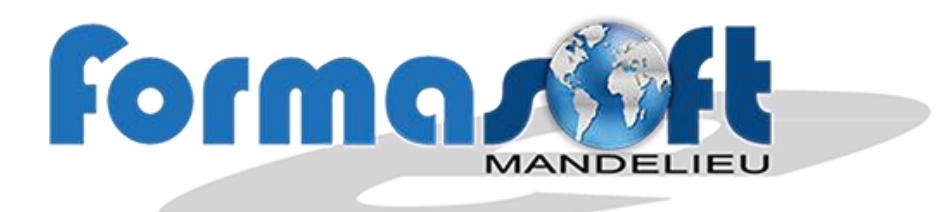

#### **COMPETENCE N° 5 :**

## **DIAGNOSTIQUER ET RÉSOUDRE UN DYSFONCTIONNEMENT D'UN ÉQUIPEMENT INFORMATIQUE FIXE OU MOBILE**

#### **OBJECTIFS OPERATIONNELS ET CONTENU DE LA FORMATION**

À partir d'un dysfonctionnement constaté ou signalé, utiliser des techniques de communication pour recueillir des informations du client ou de l'utilisateur. Utiliser des logiciels de tests. Établir un diagnostic. Résoudre le dysfonctionnement. S'assurer de la conformité du fonctionnement aux spécifications techniques de performances et de sécurité ou proposer une solution adaptée

- Identifier et diagnostiquer les causes du dysfonctionnement
- Remplacer un sous ensemble matériel sur un équipement
- Rechercher des informations sur un site francophone et anglophone
- Nettoyer un équipement informatique avec un logiciel adapté
- Dépanner un périphérique au premier niveau
- Installer un logiciel de prise de contrôle à distance
- Prendre le contrôle d'un poste à distance
- Assister un client dans la prise en main ou l'utilisation d'un équipement ou d'un service
- Utiliser une méthodologie de dépannage
- Diagnostiquer et dépanner un dysfonctionnement d'accès à un réseau domestique
- Appliquer une démarche méthodique de résolution de problème
- Renseigner la fiche ou le ticket d'intervention. Rendre compte à sa hiérarchie et alerter
- Adopter une posture adaptée au client
- Optimiser son activité en fonction des interventions planifiées
- Connaissance des risques électriques (Habilitation BS)
- Connaissance de l'ensemble des couches d'un système : Matériel, BIOS/UEFI, Système, réseau, et applicatifs
- Connaissance de l'ensemble des outils bureautique
- Connaissance des clauses de garantie associées aux matériels
- Notions de l'ensemble des bases de la sécurité informatique (confidentialité des données, vulnérabilité des logiciels, menaces, risques, chiffrement, sécurité TCP/IP, pare-feu…)
- Notions du modèle OSI
- Contacter le service de garantie après-vente

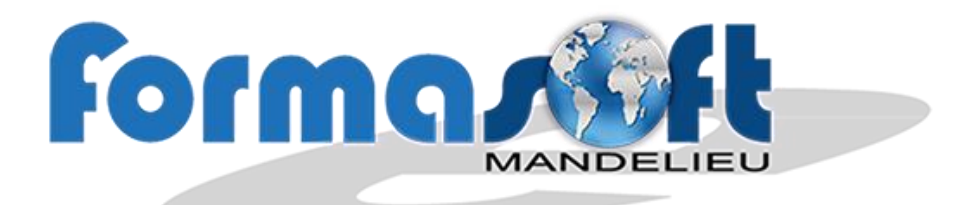

#### **COMPETENCE N° 6 : VÉRIFIER, IDENTIFIER, TRIER UN ÉQUIPEMENT INFORMATIQUE FIXE OU MOBILE D'OCCASION**

#### **OBJECTIFS OPERATIONNELS ET CONTENU DE LA FORMATION**

Dans le cadre de la directive européenne sur les déchets des équipements électriques et électroniques (DEEE), réceptionner des équipements et des composants informatiques ou mobiles d'occasion. Vérifier leur état externe. Procéder à différents tests (informatiques, électriques …). Déterminer leur état de fonctionnement afin de les trier pour le recyclage ou pour le reconditionnement.

- Tester un équipement et décider de sa destination (reconditionnement, démantèlement, recyclage)
- Effacer les données utilisateur d'un équipement (formatage de disque)
- Trier les pièces ou équipement à éliminer conformément à la directive DEEE
- Adopter une posture adaptée au port de charge
- Renseigner les documents selon les procédures de l'entreprise
- Rendre compte à sa hiérarchie
- Faire des saisies pour un inventaire dans un logiciel de gestion de parc
- Connaissance des principes de base de l'architecture matérielle d'un équipement fixe ou mobile
- Connaissance des technologies d'assemblage
- Connaissance des principales commandes d'invite
- Connaissance des risques associés à l'effacement des données

• Notions sur la directive européenne concernant l'élimination des déchets électriques et électroniques.

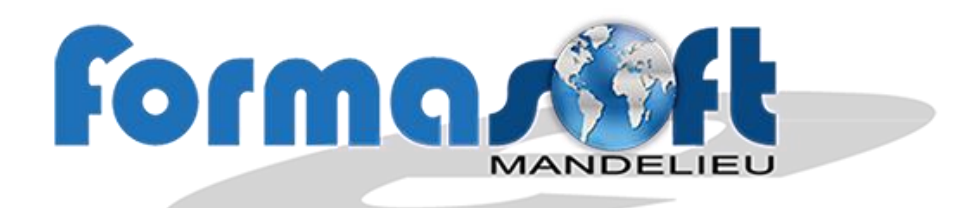

### **COMPETENCE N° 7 : REVALORISER ET INTÉGRER UN ÉQUIPEMENT FIXE OU MOBILE**

#### **OBJECTIFS OPERATIONNELS ET CONTENU DE LA FORMATION**

À partir d'équipements et des composants informatiques ou mobiles d'occasion en état de fonctionnement, effectuer des opérations de désassemblage, de tests (informatiques, électriques), d'assemblages avec différents composants, de nettoyage. Effacer les données informatiques. Installer un système et des logiciels. Remettre en service et tester l'équipement informatique fixe ou mobile. Réaliser la fiche de recette pour le suivi de la production. Emballer l'équipement informatique fixe ou mobile afin qu'il soit réutilisable ou commercialisable.

- Effacer les données utilisateur d'un équipement. (formatage de disque)
- Trier les pièces ou équipements à éliminer conformément à la directive DEEE
- Renseigner la fiche de test
- Rendre compte à sa hiérarchie
- Notions sur la directive européenne concernant l'élimination des déchets électriques et électroniques DEEE
- Connaissance des principes de base de l'architecture matérielle d'un ordinateur
- Connaissance des principales commandes d'invite
- Connaissance des technologies d'assemblage
- Connaissance des risques associés à l'effacement des données définitives

### **La formation**

Ce titre professionnel est accessible par la capitalisation de deux certificats de compétences professionnelles (CCP). Chaque CCP peut être passé individuellement.